# **Dentro i settings di Enigma 1**

# **Introduzione**

Questo documento nasce dalla raccolta dei miei appunti/studi sul non semplice formato dei settings di Enigma1, utilizzati nella maggior parte dei decoder SD (Standard Definition) a base Unix.

Le informazioni qui contenute sono utili sia al principiante che all'utente avanzato e sono valide anche per la versione successiva (Enigma 2) che utilizza più o meno gli stessi file, integrandone il contenuto con parametri propri e tipici della trasmissione ad Alta Definizione (HD).

Qualsiasi integrazione/correzione è benvenuta e verrà riflessa nelle successive release.

# **Il File-Set**

A differenza dei settings o liste canali per altri Decoder (monofile), quelli per i Dreambox e tutti i decoder che si basano su Enigma sono composti da una moltitudine di files che costituiscono il cosiddetto File-set, necessari affinché il decoder possa ricostruire le informazioni necessarie per la ricerca dei servizi, per l'associazione degli stessi ai relativi bouquets, per la creazione delle liste dei satelliti/transponders/servizi, per le personalizzazioni dei settings.

Nella tabella seguente riassumo quali sono i files che costituiscono questo set sintetizzandone lo scopo e il relativo percorso all'interno del firmware:

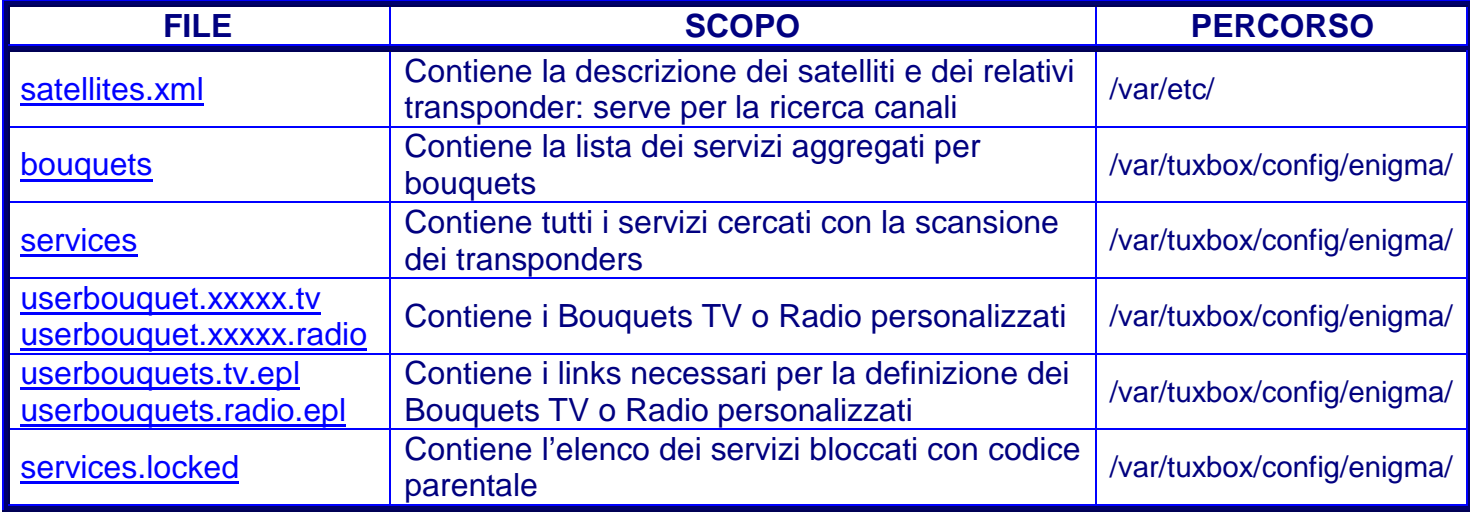

Eventuali ulteriori file con estensione bak o org o tmp sono file di backup o temporanei che possono essere rimossi.

# **Quattro passi nei files del Set**

Analizziamo ora il contenuto dei singoli files che compongono il File-Set con un Editor Testi per Unix (N.B.: il notepad di Windows, in caso di salvataggio, rischia di rendere illeggibile il contenuto dei file per il decoder!).

### **1. satellites.xml: Satellite/Transponder Tables**

Questo file è essenziale per "istruire" il decoder su quali Satelliti/Transponders interrogare durante la fase di tuning/scanning.

```
<?xml version="1.0" encoding="iso-8859-1"?> 
<satellites> 
    <sat name="Hot Bird 6/7A/8 (13.0E)" flags="1" position="130"> 
       <transponder frequency="10719000" symbol_rate="27500000" polarization="1" fec_inner="3"/> 
       <transponder frequency="10723000" symbol_rate="29900000" polarization="0" fec_inner="3"/> 
       <transponder frequency="10758000" symbol_rate="27500000" polarization="1" fec_inner="3"/> 
       ….. 
   </sat> 
    <sat name="Astra 1F/1G/1H/1KR/1L (19.2E)" flags="1" position="192"> 
       <transponder frequency="10743000" symbol_rate="22000000" polarization="0" fec_inner="4"/> 
       <transponder frequency="10773000" symbol_rate="22000000" polarization="0" fec_inner="4"/> 
        ….. 
    </sat> 
</satellites>
```
Questo file, in formato XML (denotato dall'header <?xml version="1.0" encoding="iso-8859-1"?>, non presente in tutte le distribuzioni in quanto parametro facoltativo), è delimitato da un Tag di apertura <satellites> e uno di chiusura </satellites>:

## **<satellites>**

#### …. **</satellites>**

Tra i due delimitatori, si trova l'elenco dei satelliti, delimitato dai relativi SubTag **sat**:

```
<sat name="Hot Bird 6/7A/8 (13.0E)" flags="1" position="130">
```

```
….. 
</sat>
```

```
<sat name="Astra 1F/1G/1H/1KR/1L (19.2E)" flags="1" position="192">
```

```
……
</sat>
```
Al cui interno è racchiusa la lista dei Transponders vera e propria:

```
 <transponder frequency="10719000" symbol_rate="27500000" polarization="1" fec_inner="3"/> 
 <transponder frequency="10723000" symbol_rate="29900000" polarization="0" fec_inner="3"/>
```
N.B.: ad ogni riga, espressa nel formato <transponder..../>, corrisponde un unico transponder.

Il SubTag **sat** e l'elemento **transponder** contengono una serie di variabili (=Attributi XML) che definiscono i vari parametri del Satellite/Transponder.

Ogni attributo è separato da uno spazio e il relativo valore deve essere obbligatoriamente espresso tra i doppi apici rispettando la sintassi XML: Attributo="Valore".

L'elemento o riga dei transponder deve obbligatoriamente terminare con la chiusura del TAG  $"$ 

Alcuni attributi sono obbligatori altri facoltativi. Questi sono:

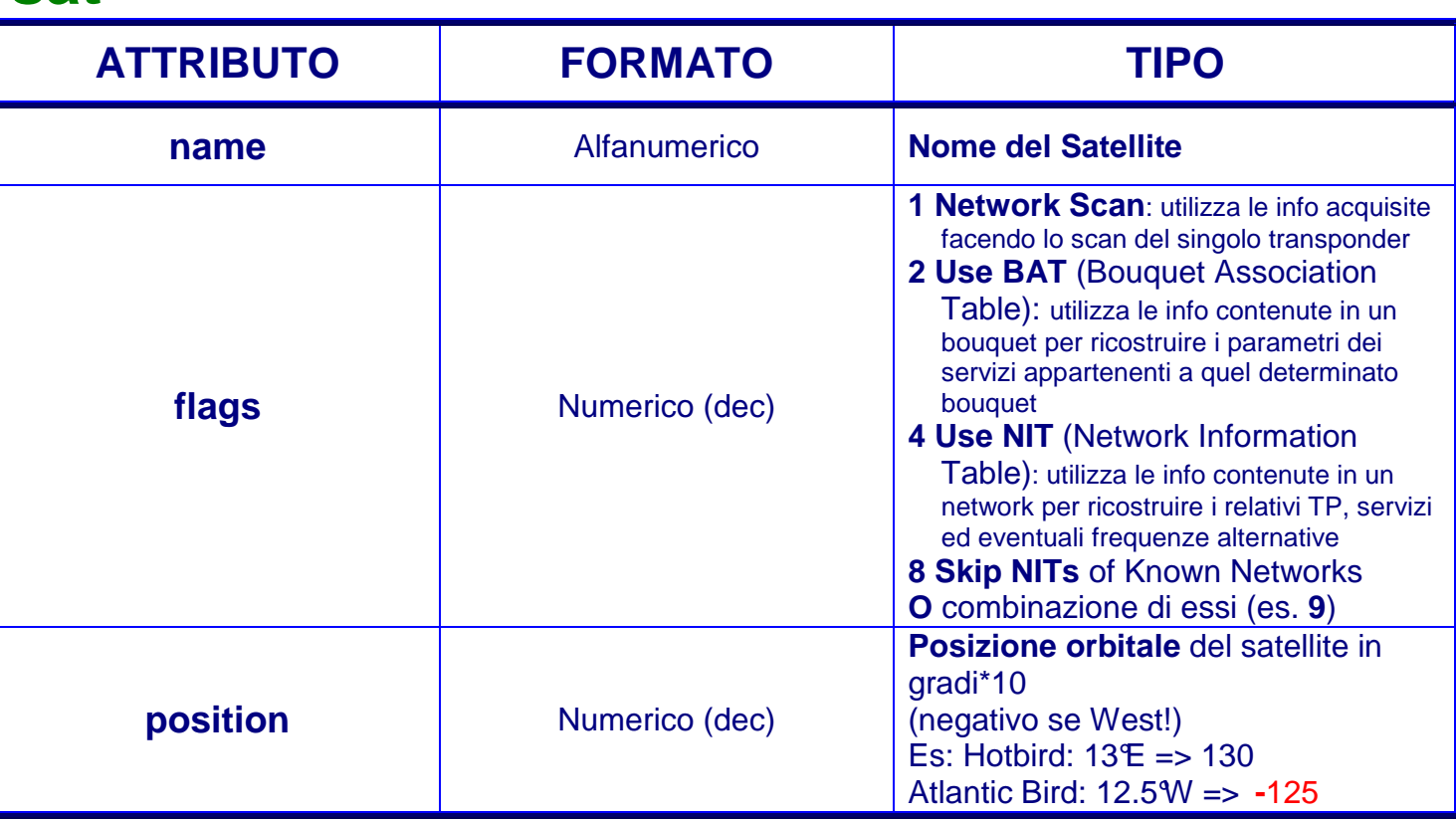

# **sat**

# **transponder**

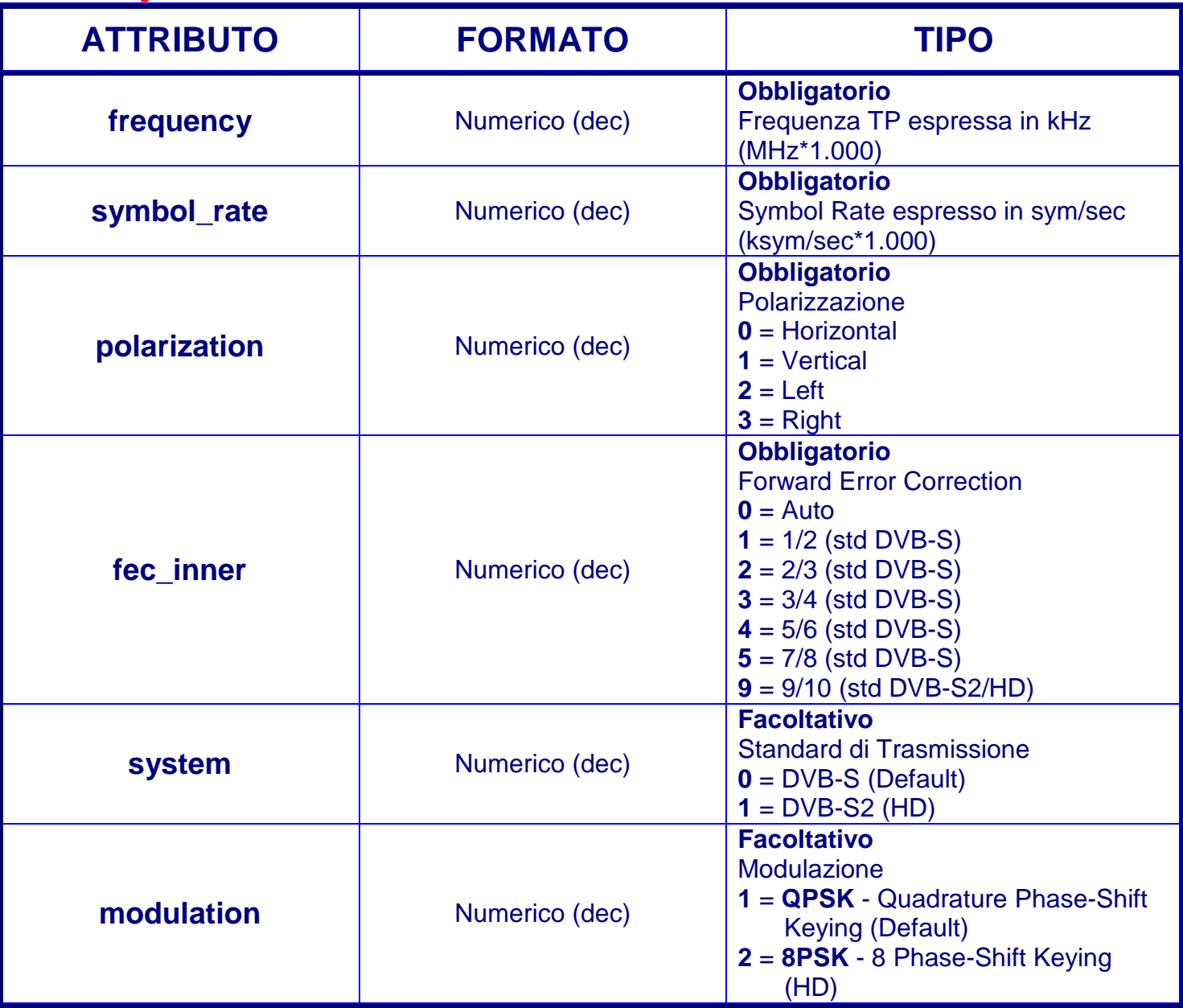

### **Links per I settings:**

http://www.kingofsat.net/ http://www.lyngsat.com/ http://satellites-xml.eu/ http://www.boxman-images.de/board/board.php?boardid=14 http://www.boxman-images.de/board/thread.php?threadid=1170

## **2. bouquets: Bouquet Table**

Questo file contiene la c.d. Bouquet Table, ovvero una tavola di raccordo tra i Bouquets e i servizi ad essi appartenenti.

```
eDVB bouquets /2/ 
bouquets 
52 
RAI 
0d49:00820000:1450:013e:1 
0d4a:00820000:1450:013e:1
/ 
202 
PREMIERE 
0032:00c00000:0001:0085:1 
000c:00c00000:0011:0085:1 
/ 
… 
/ 
end
```
Il file comincia con due righe di header:

#### **eDVB bouquets /2/ bouquets**

e termina con la stringa **end**

Tra i due delimitatori, si trova la lista dei bouquets nel formato: **1 a riga**: Numero Bouquet **2 a riga**: Nome del Bouquet **3 a -n<sup>a</sup> riga**: Parametri dei Servizi (separati dai due punti **:**) **/**: fine definizione del Bouquet

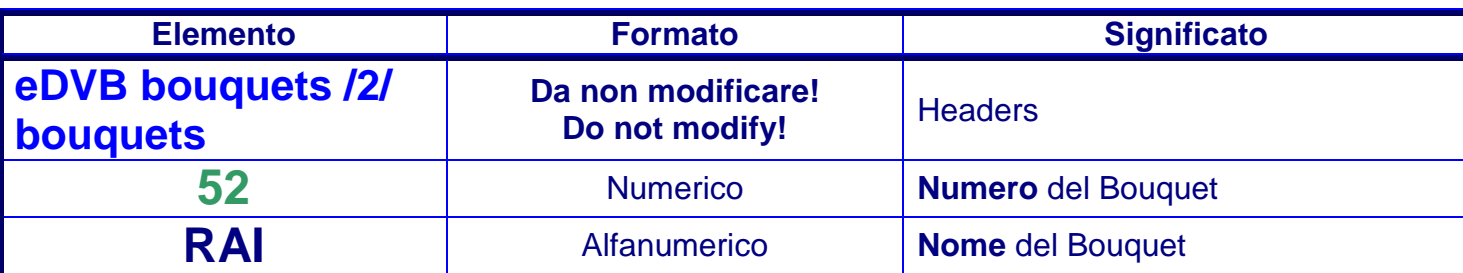

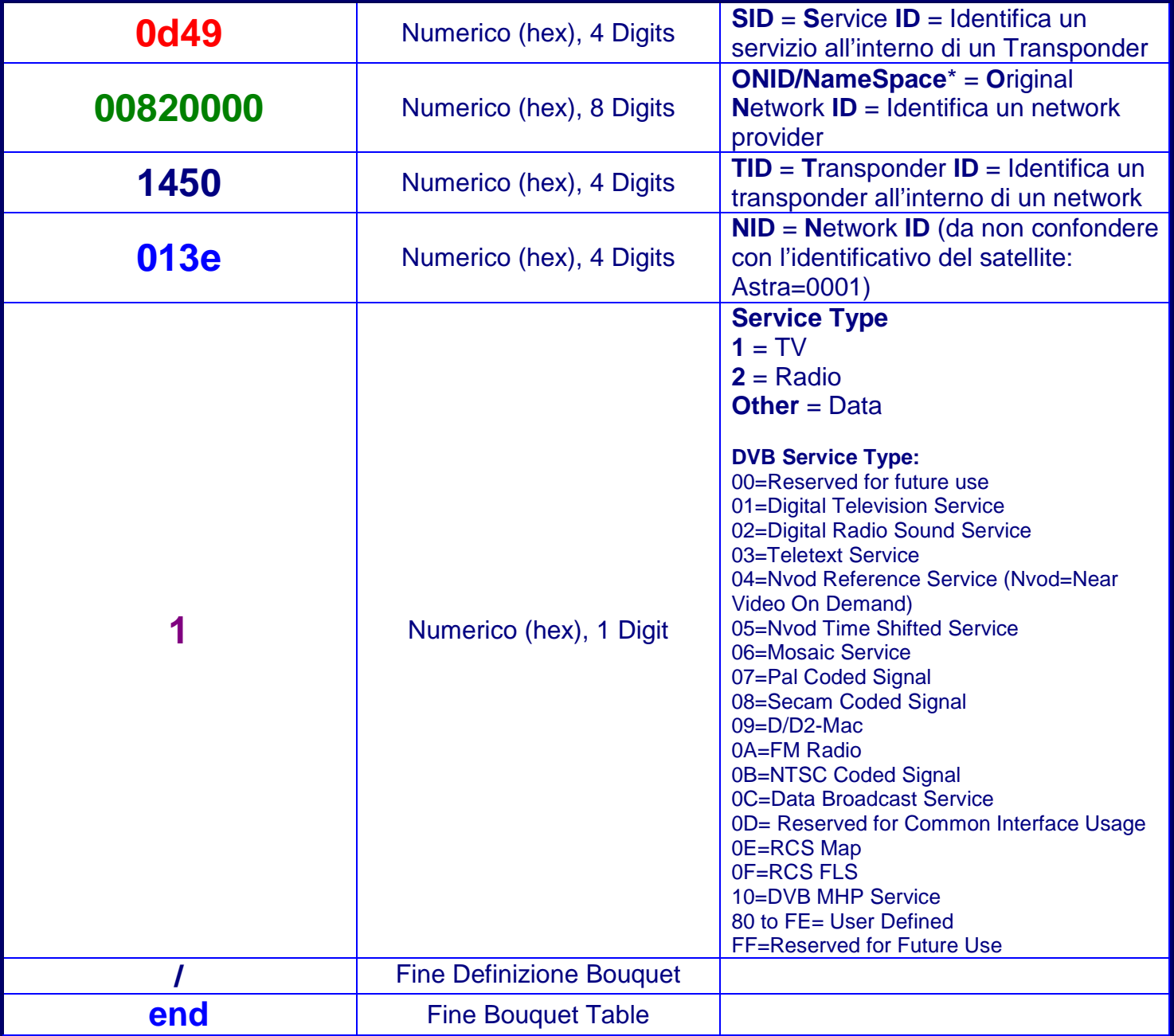

**\*Introdotto nelle versioni più recenti di Enigma (vedi paragrafo specifico).** 

#### **3. services: Service Table**

Questo file costituisce il nucleo dei settings di Enigma: al suo interno sono presenti tutte le informazioni essenziali per definire sia i Transponders che i Servizi (Canali) che costituiscono la lista canali del decoder. Infatti la maggior parte dei SettingEditors utilizzano questo file per ricostruire le MasterTables dei TP e dei Canali.

Il file risulta infatti suddiviso in due sottosezioni: **transponders** e **services**.

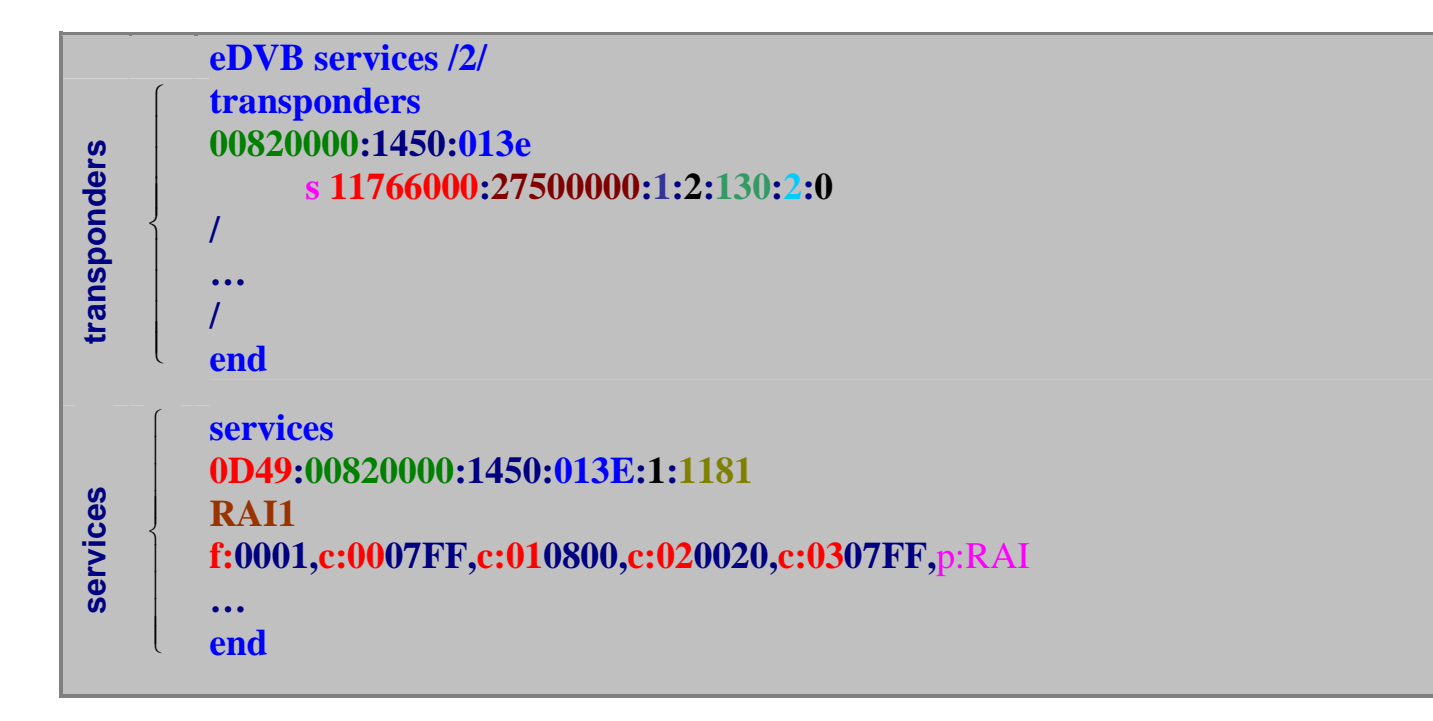

## **transponders**

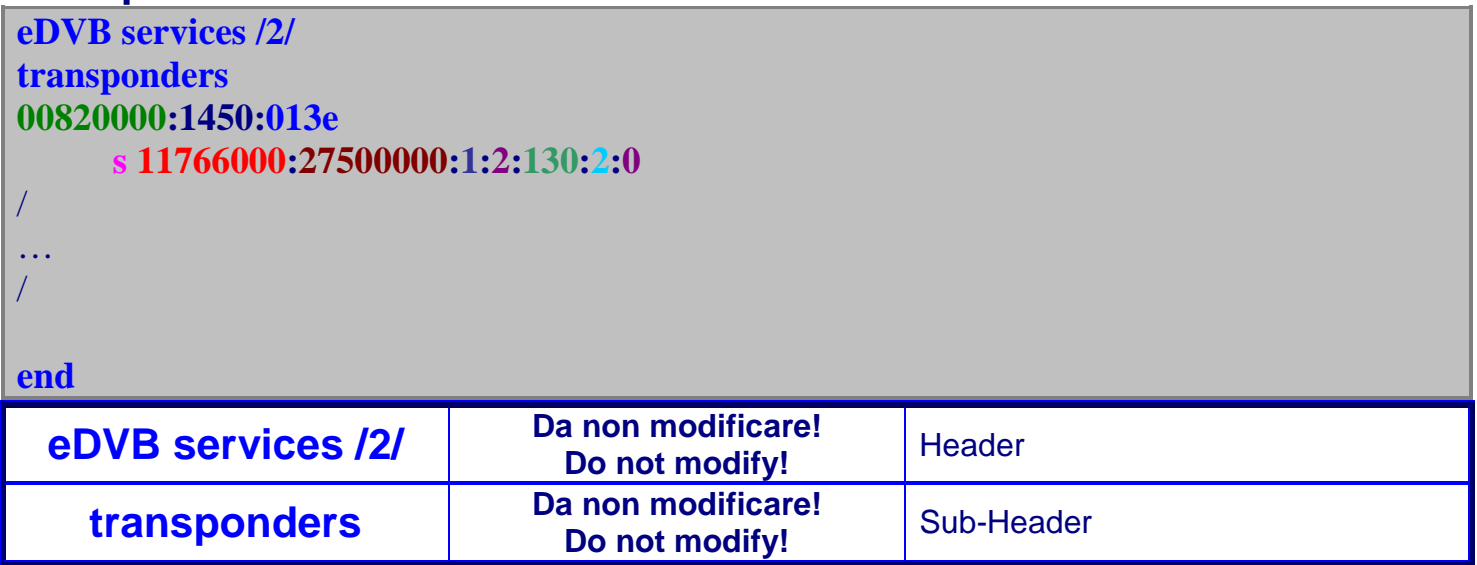

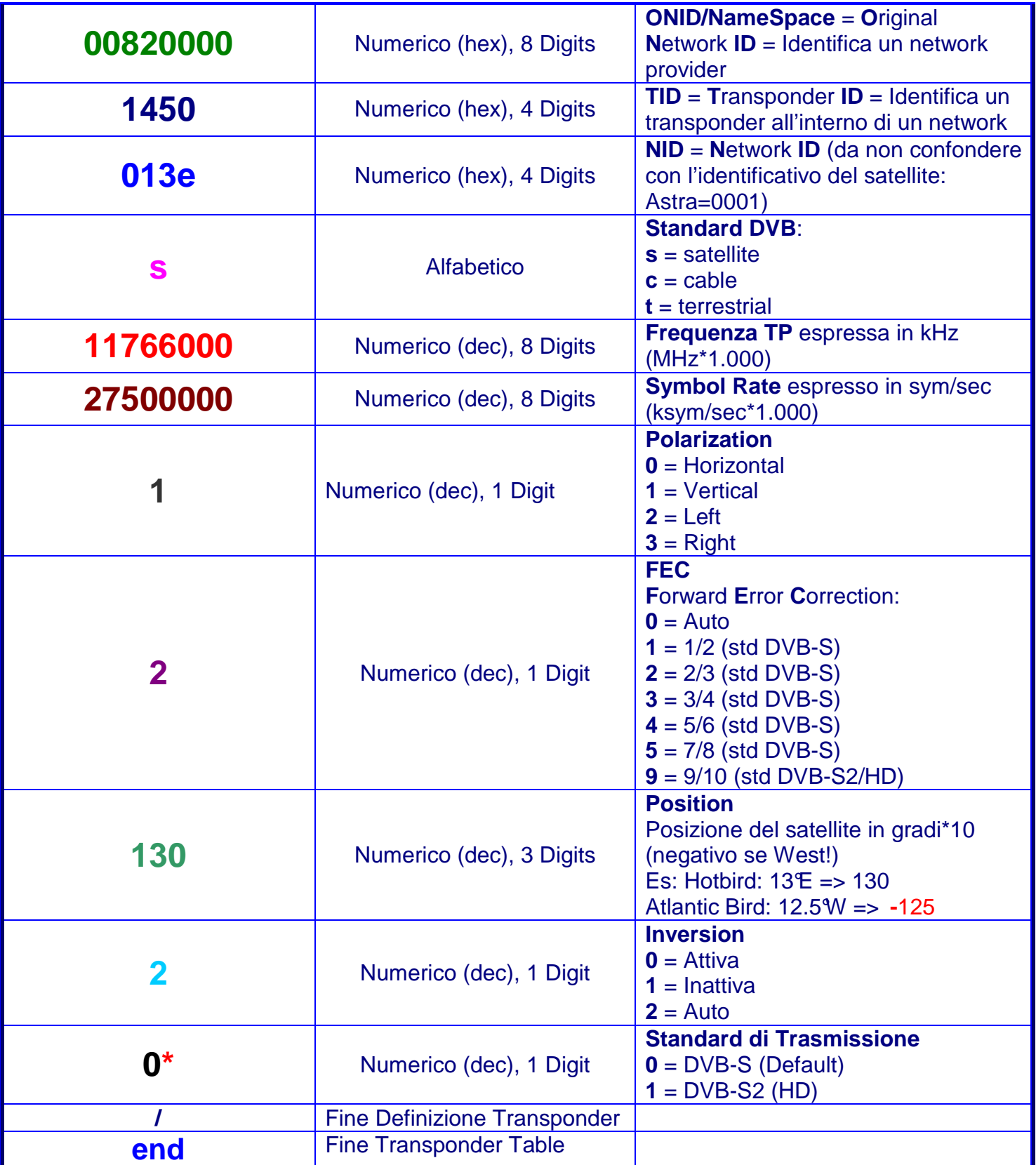

**\*N.B.: parametro di Enigma non presente in tutti i settings!** 

# **services**

```
… 
services 
0D49:00820000:1450:013E:1:1181
RAI1
```
## **f:0001,c:0007FF,c:010800,c:020020,c:0307FF**,**p:RAI**

**… end**

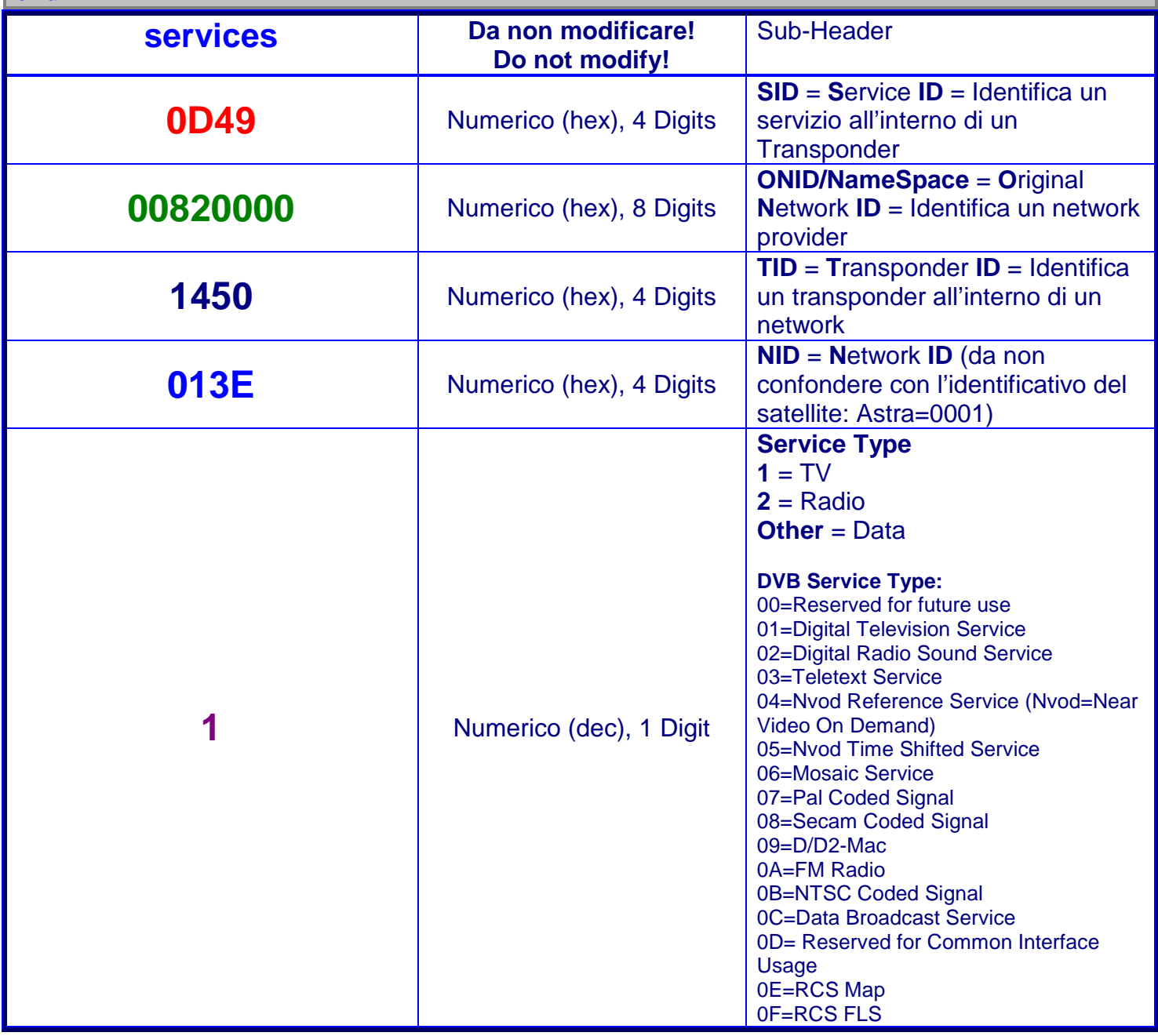

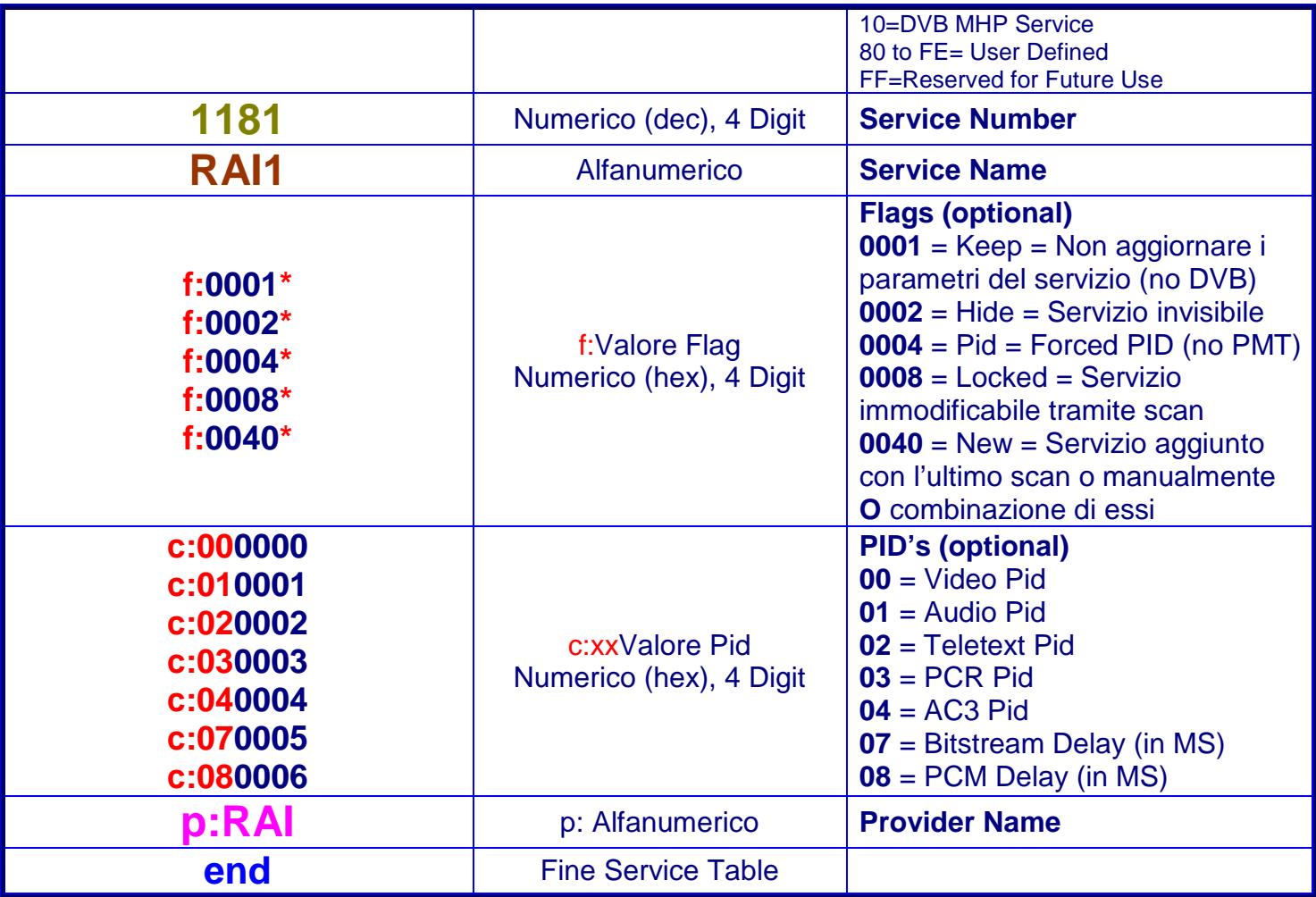

**\*N.B.: parametro di Enigma non supportato da tutti i SettingEditors!** 

### **4. userbouquets.xxxxx.tv / userbouquets.xxxxx.radio**

Questi file contengono la definizione dei Bouquets (sia TV che Radio) personalizzati dagli utenti.

Al suo interno, si possono trovare tre tipi di stringhe:

- **#NAME**: dà il titolo al Bouquet
- **#DESCRIPTION**: identifica un segnalibro (deve essere preceduto da una stringa **#SERVICE: 1:64**......)
- **#SERVICE**: identifica il servizio vero e proprio

Il formato della definizione dei services è composto da 10 campi, separati tra loro da due punti.

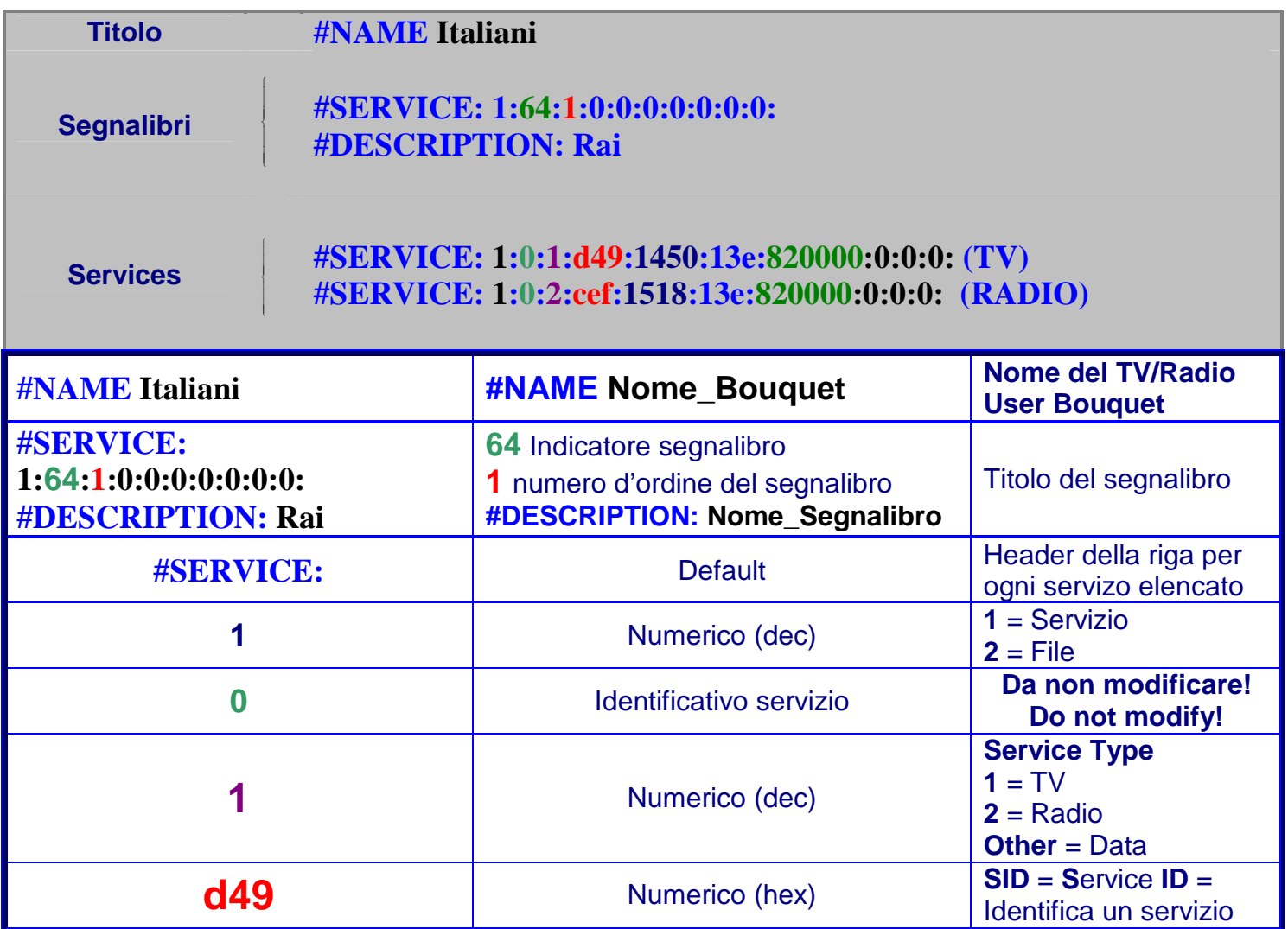

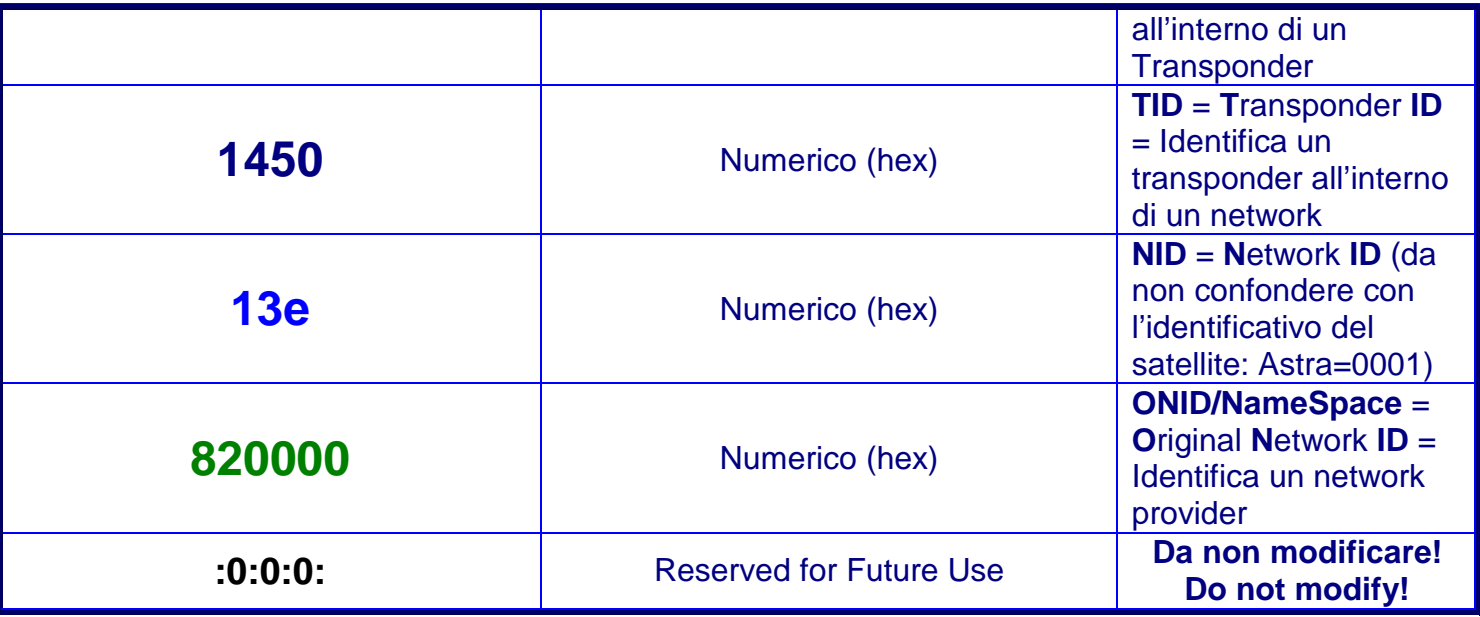

## **5. userbouquets.tv.epl e userbouquets.radio.epl**

Questi file creano i link (o collegamenti) tra la lista dei Bouquets personalizzati dagli utenti (TV/Radio) e i relativi files contenenti le definizioni.

**#NAME User - bouquets (TV) #SERVICE: 4097:7:0:dbe01:0:0:0:0:0:0:/var/tuxbox/config/enigma/userbouquet.dbe01.tv #TYPE 16385** 

**/var/tuxbox/config/enigma/userbouquet.dbe01.tv** 

**#NAME User - bouquets (Radio) #SERVICE: 4097:7:0:dbe00:0:0:0:0:0:0:/var/tuxbox/config/enigma/userbouquet.dbe00.radio** 

**#TYPE 16385** 

**/var/tuxbox/config/enigma/userbouquet.dbe00.radio** 

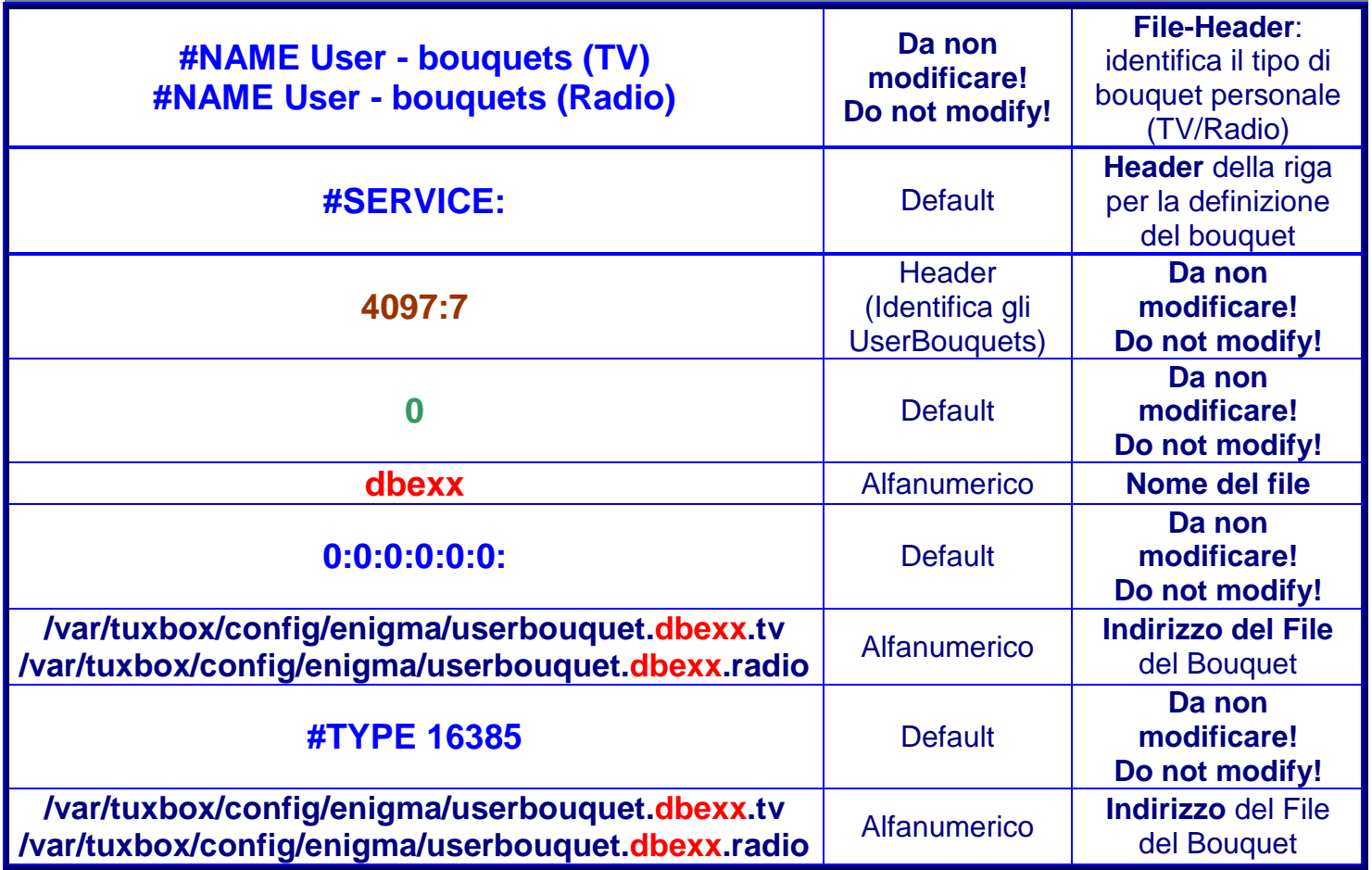

#### **6. services.locked**

Questo file definisce i servizi/bouquets/providers che risultano bloccati/invisibili in caso di attivazione del Controllo Genitori.

Ad ogni riga corrisponde un servizio/bouquet/provider lockato.

**Parentallocked Services 1:0:1:D49:1450:13E:820000:0:0:0: (Servizio) 1:15:fffffffd:12:ca:ffffffff:0:0:0:0: (Provider +) 1:15:fffffffd:12:fffffff5:ffffffff:0:0:0:0: (Provider -) 4097:7:0:dbe10:0:0:0:0:0:0:**/var/tuxbox/config/enigma/userbouquet.dbe10.tv **(User Bouquet)**

Il file inizia con un header che lo definisce:

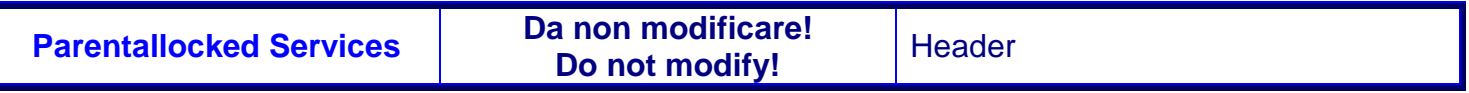

Il formato della definizione dei servizi/bouquets/providers lockati è composto da 10 parametri, separati tra loro da due punti. I parametri cambiano a seconda se si tratta di un servizio, di un provider o di un bouquet definito dall'utente.

#### **Per i Servizi:**

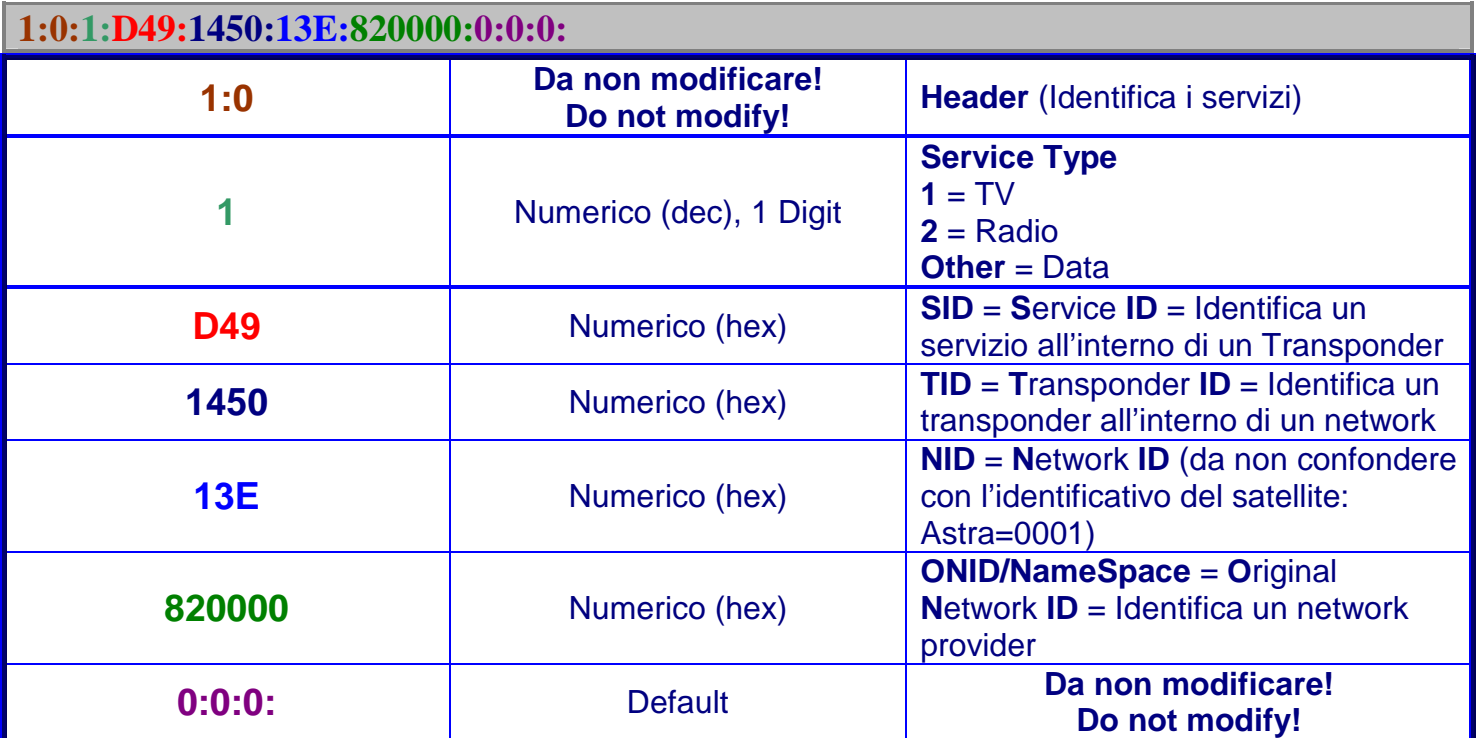

## **Per i Providers:**

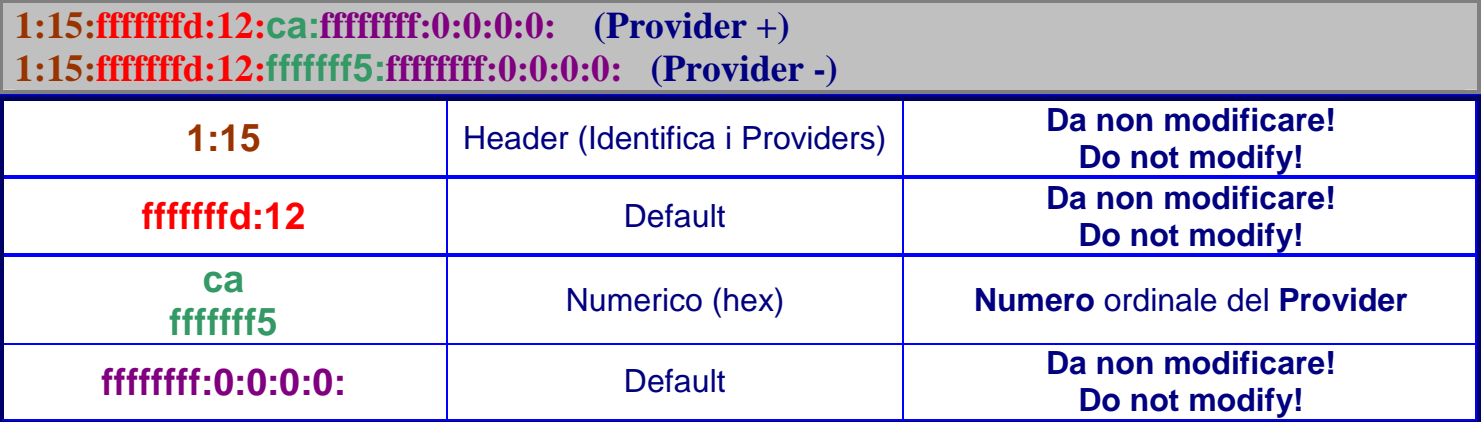

## **Per gli UserBouquets:**

![](_page_14_Picture_128.jpeg)

## **7. Namespace: questo sconosciuto!**

Il namespace è un parametro introdotto in Enigma nel lontano Febbraio 2003 per risolvere alcune omonimie/incongruenze riscontrate tra i Transponder/Network di satelliti diversi (caso tipico: Astra / Kopernikus).

L'algoritmo ha subito, via via nel tempo, varie integrazioni/modificazioni che riflettono gli (eventuali) ulteriori casi riscontrati ma che hanno reso questo parametro di complessa elaborazione.

Alcuni editor infatti non tengono conto delle ultime modifiche di questo algo e quindi generano dei valori non univoci per questo campo.

Nella tabella che segue, frutto dei miei studi sul codice sorgente delle ultime versioni di Enigma (1 e 2), ho voluto riassumere tutti i possibili casi che entrano in gioco per la determinazione finale del namespace.

#### **Calcolo**

Principalmente, il namespace è dato dal valore della posizione orbitale del satellite shiftato di 16 (=**Position x 65.536**) ed espresso in Esadecimale: questo è il caso più diffuso (circa l'85% dei casi). Poi, via via, al verificarsi di determinate condizioni, al valore risultante da questa formula viene aggiunta la frequenza del Transponder e, a seconda della polarizzazione, un'ulteriore correzione con uno shift di 15 bits **(+32768 o +0x8000**): tutto questo per garantire l'univocità all'interno dei settings e

quindi all'interno di Enigma.

Quindi tutti i casi di namespace possono essere ricondotti a due formule principali:

![](_page_15_Picture_178.jpeg)

¹**Se la polarization è Horizontal allora pol=0 e quindi 0\*0x8000=0**  ²**Se la polarization è Vertical allora pol=1 e quindi 1\*0x8000=0x8000**

L'applicazione della corretta formula (Default o Exception) avviene al verificarsi o meno di una condizione principale (dipendente dal valore assunto dall'Onid) ed eventualmente di una secondaria (variabile a seconda della SatPosition o del Tsid) come descritto nella tabella seguente:

![](_page_15_Picture_179.jpeg)

![](_page_16_Picture_92.jpeg)

**I più diffusi SettingEditors (per Enigma1 e 2):** 

**DreamBoxEdit by Llamaware:** http://dreamboxedit.digsat.net/index.html **DreamSet by John V.:** http://mmedit9800.tripod.com/ **EnigmEdit by ObiWan:** http://www.satnews.tv.it/ricevitori/DreamBox/Software/index.php **Clarke Tech Editor Studio by Cecelife:** http://www.digital-sat.it/mod\_downloads.php?id=17

Spero, con questo mio documento, di essere riuscito a chiarire alcuni dei dubbi su come siano organizzati i dati relativi ai Sat/TP/Canali all'interno del proprio decoder e fornire preziose informazioni a chi voglia analizzare più in profondità il file-set di Enigma...

Buona continuazione dello studio,

#### **Morpheus883**

![](_page_16_Picture_8.jpeg)